26/12/2012FS 10/01/2007FS

## ホームページの開設 ― FFFTP の設定と、ファイルの転送 ― (第二版:暫定版)

1. FFFTP の設定

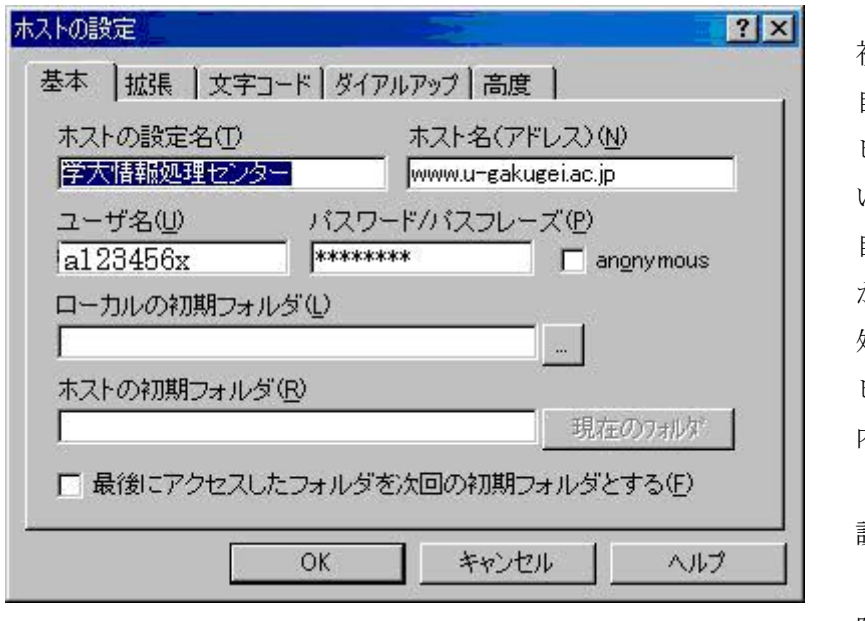

図1 FFTP の設定

FFFTP を導入後、最 初に起動した時には、 自分のパーソナルコン ピュータ上で作成して いるホームページを、 自分のメールアドレス が登録されている情報 処理センター等のコン ピュータ(サーバー) 内の自分の領域に転送 (アップロード)する

設定を行います

(以下、特に断らない 限り、東京学芸大学の 情報処理センターに設

置導入されているサーバーを例に、説明しています。

したがって、東京学芸大学以外のサーバーにホームページを開設する場合には、必ず、 当該のサーバーの管理者あるいは利用等運営責任者等に、連絡をし、接続についての説明 や指導及び許可を受ける必要が、あります。)

さて、設定です。

上記【図1】のように、ホストの設定名、ホスト名(アドレス)ユーザー名、パスワー ド/パスフレーズの4つを入力します。

(1)「ホストの設定名」は、分かり易い名前を入力します(ここでは、例として「学大情 報処理センター」と、入力しました)。

(2)「ホスト名アドレス」は、一意に決まっていて、例えば学芸大学では、 www.u-gakugei.ac.jp と入力します。

(3)「ユーザー名」は、あなたのメールアドレスの@マークの前まで(図では、仮にメー

ルアドレスが、a123456x@u-gakugei.ac.jp として、a123456x と入力しました)。

(4)「パスワード/パスフレーズ」は、あなたが当該のメールを受信している際に使ってい る、パスワードを入力します(もちろん、文字等を入力しても、上記【図1】のように、 他人に知られないため、\*\*\*\*\*\*\*\*と、表示されます)。

 上に説明した4箇所入力が終わったら、【図1】に示されている「OK」をクリックしま す。

以上で、FFFTP の設定は完了です(なお、現段階では、【図1】に表示されているタブ 「拡張」「文字コード」等は、変更などしないようにしてください)。

2.ホームページのファイル転送

FFFTP を使って、自分のパーソナルコンピュータ上で作っているホームページの index.htm あるいは index.html などのファイルを、サーバーにアップロードします。

アップロードすると、外部から、つまり、世界中の人が、インターネットを使って、あ なたのホームページを見ることができます。

(1)接続

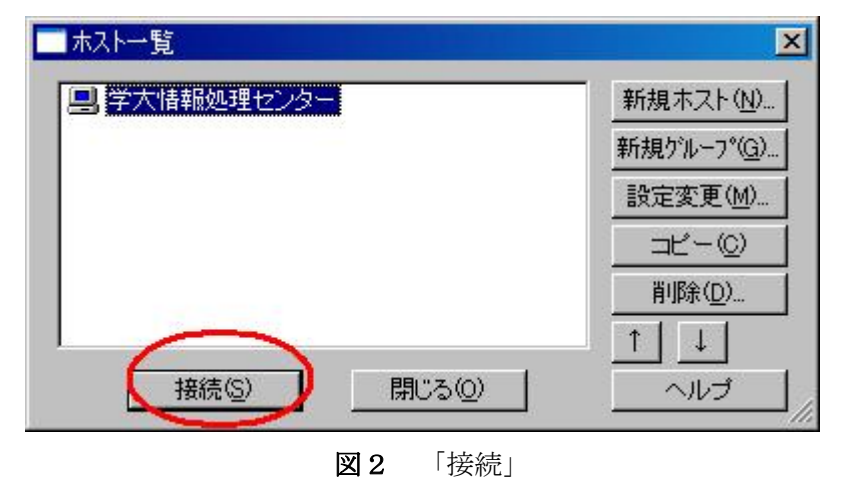

FFFTP の設定が終 わって、FFFTP 起動 すると、【図2】に示し たような「ホスト一覧」 が表示されます。

赤で丸を付した「接 続」をクリックします。 すると、次の【図3】 のような画面が現れま す。

ただし、【図3】で、右の赤で囲んだ「1」の部分には、最初は、何も表示されません(【図 3】の右の枠の中が、学芸大学情報処理センターのサーバー上にあるあなたのホームペー ジです。そして、左側のフォルダ等一覧は、あなたのパーソナルコンピュータの内容です)。 (2)パーソナルコンピュータ上のホームページフォルダの探索

 【図3】の画面左上部に赤で丸を付したフォルダアイコンをクリックして、パーソナル コンピュータ上に作成しているホームページのフォルダを探索します(図では、デスクト ップ上に作成してあるため、Documents and Settings…->Mr. F. SHINOHARA…..->デス クトップ…->My Homepage07….と探索しています(【図3】【図4】及び【図5】)。

| 学大情報処理センター (*) – FFFTP                       |                                                |                                             |                                         |                                                              | $\Box$ D $\bm{\times}$                      |
|----------------------------------------------|------------------------------------------------|---------------------------------------------|-----------------------------------------|--------------------------------------------------------------|---------------------------------------------|
| コマンド(C)<br>接続(F)                             | ブックマーク(B)                                      | 表示1<br>ツール①                                 | オプション(0)<br>ヘルプ(H)                      |                                                              |                                             |
|                                              |                                                | $B$ $B$<br>回                                | $E_{\infty}$ J <sub>is</sub>   $\#$     |                                                              | 8    8                                      |
| C:¥                                          |                                                |                                             | $\vec{r}$<br>$\frac{1}{2}$<br>E         |                                                              |                                             |
| <b>Xail</b>                                  | 日付                                             | サイズ<br>種▲                                   | 名前                                      | 日付                                                           | サイズ   種 ▲                                   |
| APW2WM<br>$\Box$ CAPTIT<br>Documents and S.  | 2006/11/23 2.<br>2006/07/27.2<br>2006/07/29    | <dir><br/><dir><br/>KDIRX</dir></dir>       | <b>Millengerint</b><br>AirShow<br>anime | 2006/11/12 L.<br>2003/08/27<br>$\cdots$<br>2006/05/28        | <b>KDIRX</b><br><dir><br/><dir></dir></dir> |
| <b>Drivers</b><br>$\Box$ giam205             | 2001/10/02 1.<br>2006/09/14                    | <dir><br/><dir></dir></dir>                 | <b>Building</b><br>button               | <br>2003/08/27<br>2005/02/12                                 | <dir><br/><dir></dir></dir>                 |
| KingUser<br>My Music                         | 2006/07/31<br>h.<br>2001/10/03 1               | <dir><br/><dir></dir></dir>                 | chizu<br><b>d</b> class                 | 2003/08/27<br>$\sim$<br>2003/08/27<br>$\cdots$<br>2003/08/27 | <dir><br/><dir></dir></dir>                 |
| <b>Program Files</b><br>Recycled<br>RECYCLER | 2007/01/10 1.<br>2006/07/27 1.<br>2006/07/28 1 | <dir><br/><dir><br/><dir></dir></dir></dir> | $\Box$ doc ime<br>$\Box$ flag<br>hpsmpl | 2003/08/27<br>2005/04/14<br>$\sim$                           | <dir><br/><dir><br/><dir></dir></dir></dir> |
| System Volume I<br><b>MINDOWS</b>            | 2006/07/30 1.<br>2006/12/31 1.                 | <dir><br/><dir></dir></dir>                 | ImgFade<br>ImgPlay                      | 2003/08/27<br>$\cdots$<br>2003/08/27<br>                     | <dir><br/><dir></dir></dir>                 |
| 飞<br>AUTOEXEC.BAT                            | 2001/10/02 1.                                  | $Bf$ <sup><math>\sim</math></sup><br>0      | ImgScrol                                | 2003/08/27<br>V.                                             | <dir></dir>                                 |
| >>CD                                         |                                                |                                             |                                         |                                                              | Ξ<br>$\overline{\phantom{a}}$               |
| 選択1個(0 Bytes)<br>ローカル                        |                                                | ローカル空 12386.15M Bytes                       |                                         | 転送待ちファイル0個                                                   |                                             |

図3 パーソナルコンピュータの内容(左側)とホストの内容(右側)

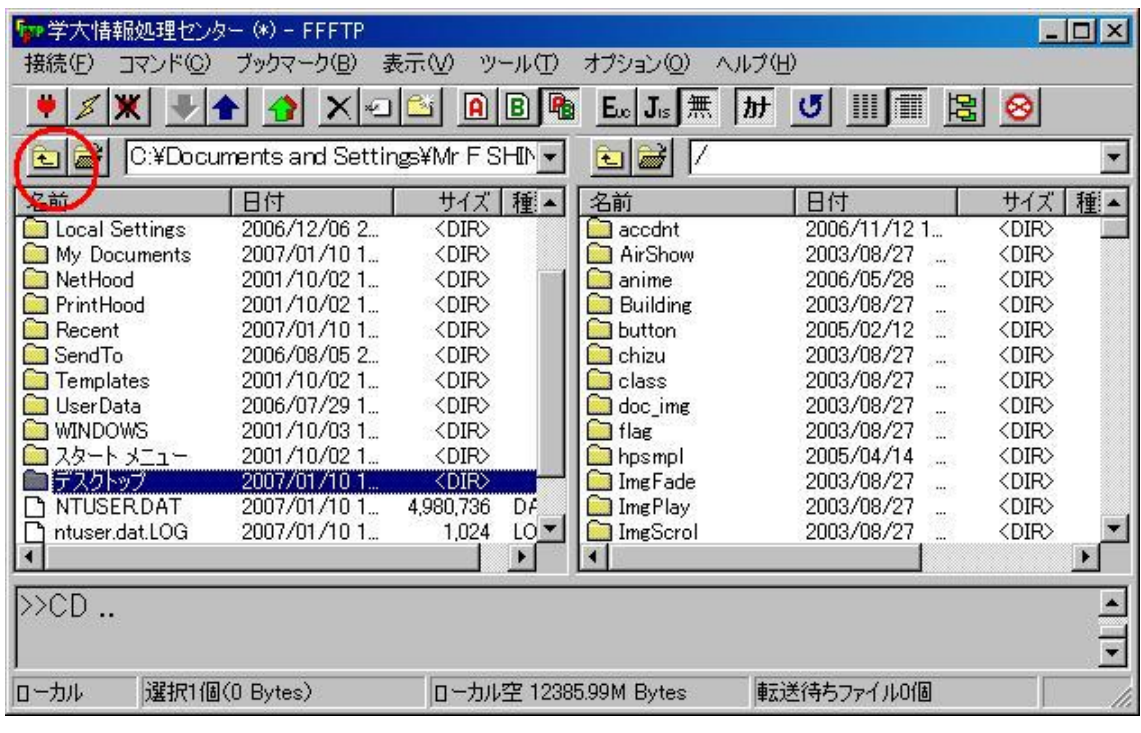

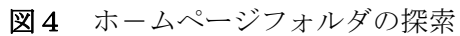

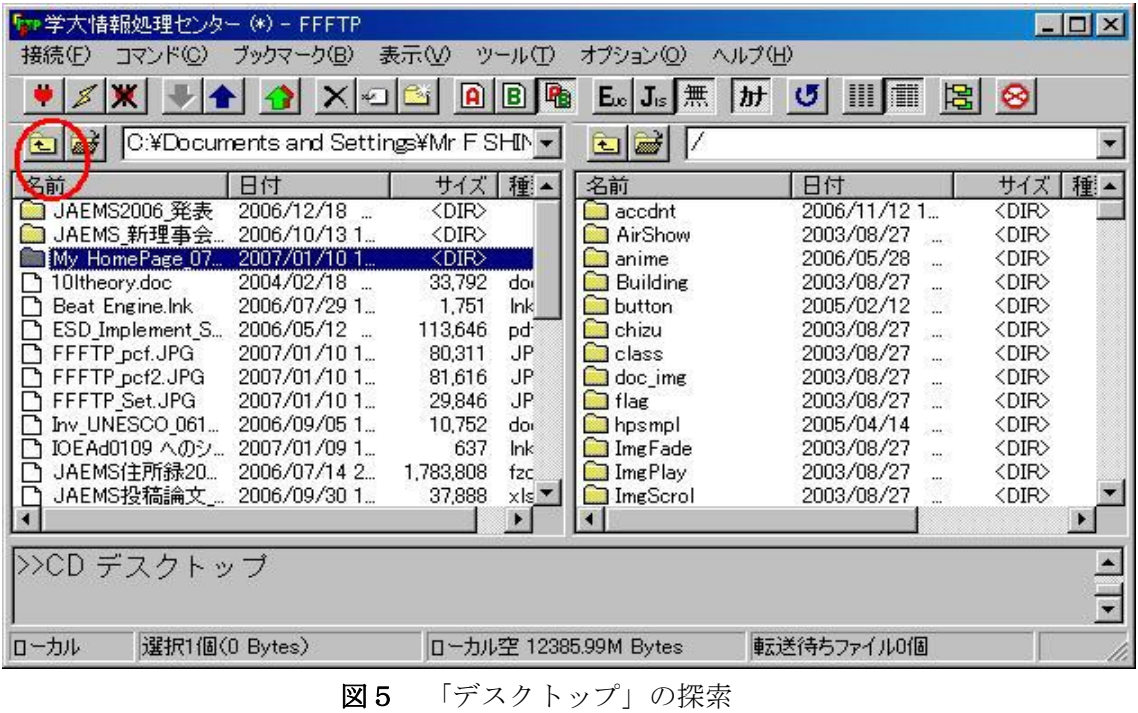

(3)ファイルのアップロード

| ブックマーク(B)<br>表示W<br>オプション(0)<br>ヘルプ(H)<br>接続(F)<br>ツール①<br>コマンド(C)<br>$E_{\infty}$ $J_{1s}$ $\#$<br>r.<br>명 이<br>A<br>B<br>C:¥Documents and Settings¥Mr F SHIN -<br>$\vec{r}$<br>Ê۱<br>$\frac{1}{2}$<br>E.<br>名前<br>名前<br>種一<br>日付<br>サイズ<br>日付<br>2004/12/23 1.<br>2006/11/12 1.<br>e,<br>hyo4kake.htm<br>1.468<br>$\Box$ accdnt<br><dir><br/>htr<br/>e<br/>2004/12/23 1.<br/>AirShow<br/>2003/08/27<br/><dir><br/>hyo4kakj.htm<br/>1.382<br/>htr<br/>a<br/><math>\sim</math><br/>B<br/>2004/12/23 1<br/>1.372<br/>2006/05/28<br/><dir><br/>hyperdi.htm<br/>htr<br/>anime<br/><br/>2007/01/10 1<br/>20,988<br/>2003/08/27<br/><dir><br/><b>Building</b><br/>entindex.htm<br/>hti<br/><br/>2007/01/10 1.<br/>15,431<br/>button<br/>2005/02/12<br/><dir><br/>htr<br/>∃ነ<br/><b>Interesterment</b><br/>L.<br/>2007/01/10 1.<br/>GII<br/>2003/08/27<br/><dir><br/>inoshi1r.GIF<br/>6.059<br/><b>B</b> chizu<br/>٦<br/>4<br/>цý.<br/>B<br/>2004/12/23 1.<br/>2.499<br/>class<sup></sup><br/>2003/08/27<br/><dir><br/>intcoopj.htm<br/>htr<br/><math>\cdots</math><br/>F<br/>2004/12/23 1<br/>24,995<br/>2003/08/27<br/><dir><br/>intrc95e.html<br/><math>\Box</math> doc ime<br/>htr<br/><math>\ddotsc</math><br/>e<br/>2004/12/23 1<br/><b>d</b> flag<br/>2003/08/27<br/>htr<br/><dir><br/>intrc97e.html<br/>60.865<br/>X.<br/>e<br/>2004/12/23 1.<br/>2005/04/14<br/>9.484<br/>hpsmpl<br/><dir><br/>jasia96j.html<br/>htr<br/>i.<br/>2004/12/23 1.<br/>2003/08/27<br/>e<br/>joho90j.html<br/>29,886<br/>ImgFade<br/><dir><br/>htr<br/></dir></dir></dir></dir></dir></dir></dir></dir></dir></dir></dir> | $ \Box$ $\times$         |  |  |  |  |  |  |
|----------------------------------------------------------------------------------------------------|--------------------------|--|--|--|--|--|--|
|                                                                                                    |                          |  |  |  |  |  |  |
|                                                                                                    |                          |  |  |  |  |  |  |
|                                                                                                    | サイズ 種*                   |  |  |  |  |  |  |
|                                                                                                    |                          |  |  |  |  |  |  |
|                                                                                                    |                          |  |  |  |  |  |  |
|                                                                                                    |                          |  |  |  |  |  |  |
|                                                                                                    |                          |  |  |  |  |  |  |
|                                                                                                    |                          |  |  |  |  |  |  |
|                                                                                                    |                          |  |  |  |  |  |  |
|                                                                                                    |                          |  |  |  |  |  |  |
|                                                                                                    |                          |  |  |  |  |  |  |
|                                                                                                    |                          |  |  |  |  |  |  |
|                                                                                                    |                          |  |  |  |  |  |  |
|                                                                                                    |                          |  |  |  |  |  |  |
| e<br>2004/12/23 1.<br>joho981.htm<br>ImgPlay<br>2003/08/27<br><dir><br/>1.610<br/>htr</dir>                                                                                                    |                          |  |  |  |  |  |  |
| 2004/12/23 1<br><dir><br/>1,584<br/><b>ImgScrol</b><br/>2003/08/27<br/>joho982.htm<br/><math>htr</math> <math>\blacktriangleright</math></dir>                                                                                                    |                          |  |  |  |  |  |  |
| $\blacktriangleright$                                                                                                    |                          |  |  |  |  |  |  |
|                                                                                                    |                          |  |  |  |  |  |  |
| >>CD My HomePage_070110                                                                                                    |                          |  |  |  |  |  |  |
|                                                                                                    | $\overline{\phantom{0}}$ |  |  |  |  |  |  |
|                                                                                                    |                          |  |  |  |  |  |  |
| 転送待ちファイル0個<br>ローカル<br>選択1個(20.50K Bytes)<br>ローカル空 12385.06M Bytes                                                                                                    |                          |  |  |  |  |  |  |

図6 ファイルのアップロード

 【図6】の赤で示した「1」のように、先ず、アップロードするファイルをポントし、選 択します(ここでは、ホームページのトップページである「index.htm」を選択しています)。

次いで、カーソルを、同じく【図6】で、「2」と赤で示している「青の上向きの矢印」 (これが「上方」つまり「アップ」のイメージでしょう)に移動させ、クリックします。

以上で、選択した一つのファイル(ここでは、index.htm)が、学芸大学情報処理センタ ーのあなたのホームページ領域に転送されます。

フォルダも、同じ操作「ポイント」「上向き矢印のクリック」で、アップロードすること ができます。

こうして、自身のパーソナルコンピュータにある、ホームページのためのファイル等をす べてアップロードします。

アップロードが終わったら、FFFTP を終了させてください。

これで、「ホームページの開設」が終了です。

3.転送の終わった「ホームページ」の閲覧

アップロードが完了したあなたのホームページは、現時点では、次のようにして、地球上 のどこからでも見ることができます。つまり、 IE のアドレス欄に、例えば、 http://www.u-gakugei.ac.jp/~a123456x/ (~の後は、メールアドレスの@の前までの文字等) と入力すれば、良いのです※1)。

以上

(追記)

※1)例えば、学生等が作成したホームページが、インターネット上で閲覧されるために は、東京学芸大学であれば、指導教員が開設しているホームページからリンクを張っても らうなど、さらに手続きが必要です(FS)。